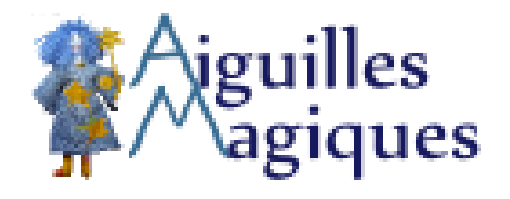

## **Une recette de choixpeau**

- Tricot - Modèles gratuits exclusifs - Accessoires tricotés -

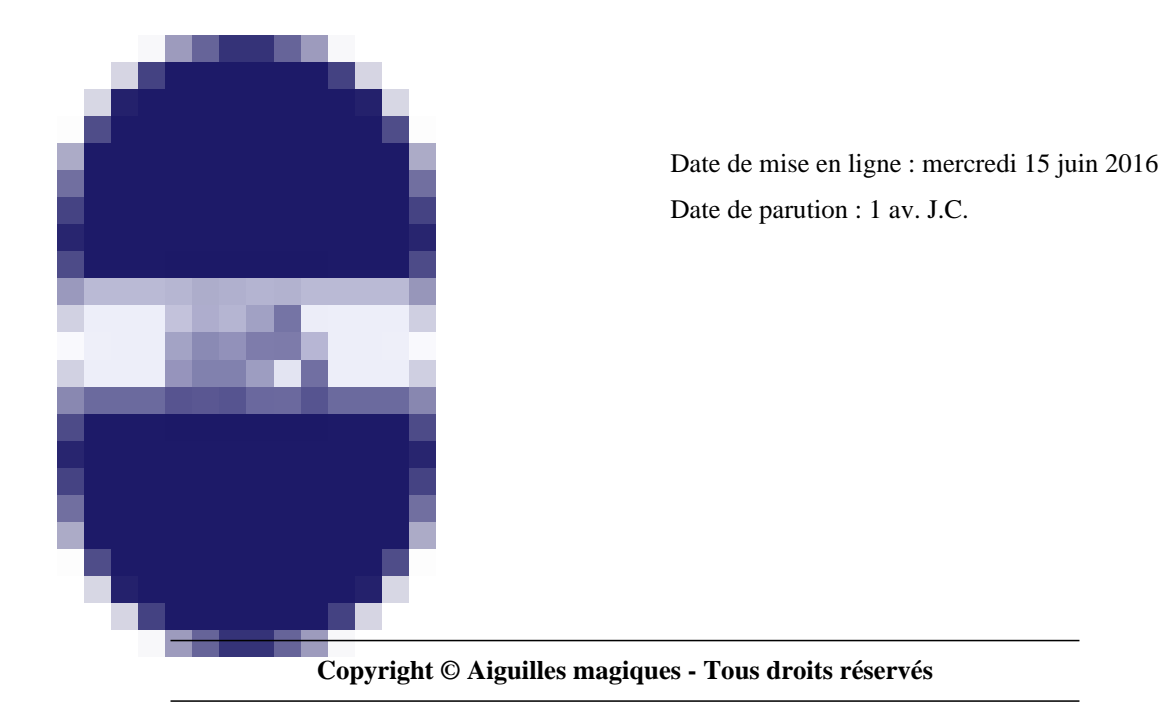

**Si vous avez l'habitude de tricoter en rond, vous pourrez refaire votre propre choixpeau. Je vous donne les grandes lignes en l'absence totale de notes, ou à peu près, sur celui que j'ai fait et que j'ai totalement improvisé.**

Sommaire

- Il vous faudra
- La recette
- **Finitions**

## **Il [vous](http://www.aiguilles-magiques.com/spip.php?page=article_pdf&id_article=1012#finitions) faudra**

- un jeu d'aiguilles à double pointe
- une aiguille circulaire (optionnelle mais si pratique)
- du fil à tricoter **nécessitant des aiguilles un numéro à un numéro et demi plus grosses** que celles choisies pour tricoter bien serré
- une aiguillée de fil constratant pour marquer la bouche
- des marqueurs de tricot
- des épingles de nourrice ou des arrêts de maille
- une aiguille à laine pour les finitions
- un [peu de fibre de remb](http://www.aiguilles-magiques.com/Marqueurs-de-tricot)ourrage

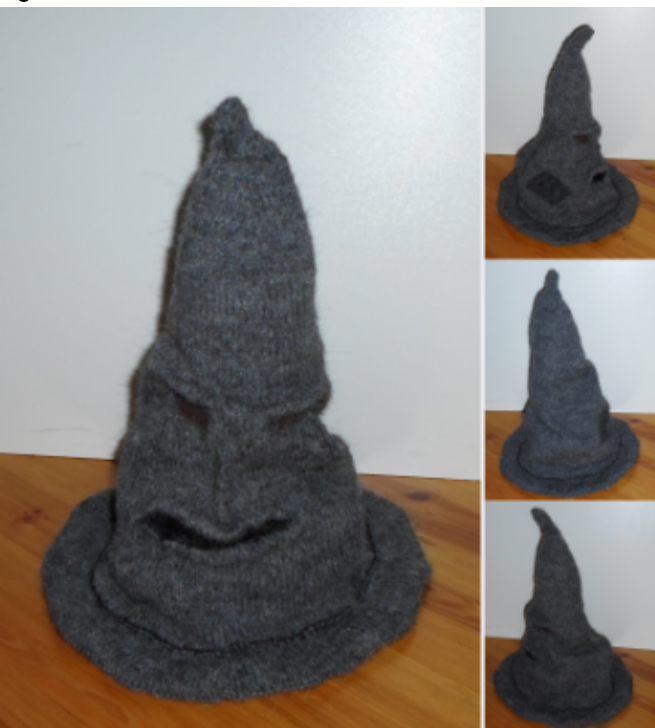

 **Le choixpeau sous toutes ses faces** De face, de profil le côté avec et celui sans la pièce et de dos.

## **La recette**

Le choixpeau est tricoté en rond les mailles étant réparties sur trois aiguilles.

Monter 3 mailles et faire un rang. Au rang suivant, faire une augmentation dans chaque maille du rang. Refaire un ou plusieurs rangs et, à nouveau, augmenter dans chaque maille du rang. Ensuite faire des augmentations quand vous le sentez sur la première et la maille centrale de chaque aiguille. Pour vous aider, quand vous pensez en être arrivé à peu près au niveau des « yeux », faites les plis avec des épingles à nourrice. Ainsi, il sera plus facile de voir la hauteur du choixpeau et de faire la bouche au bon endroit.

Quand on arrive au niveau de la bouche, marquer aussi le pli de la lèvre supérieure, puis tricoter 2 rangs de fil contrastant sur les 15-20 mailles centrales. C'est le moment de vérifier la hauteur et la circonférence du choixpeau afin de calculer le nombre de mailles à ajouter pour arriver au tour de tête envisagé. À nouveau, marquer la lèvre inférieure avec des épingles de nourrice ou un arrêt de maille.

Ne pas oublier de prendre des notes sur la dernière partie du choixpeau si vous voulez tricoter une  $\hat{A}^*$  doublure  $\hat{A}^*$ dans la foulée pour le rigidifier.

**Pour le bord du choixpeau** : commencer par deux rangs au point mousse. Faire une augmentation toutes les 12 mailles, un rang. Refaire des augmentations au-dessus des précédentes tous les 2 rangs. Terminer par deux rangs au point mousse et refaire le même travail en diminuant au lieu d'augmenter pour le dessous et la  $\hat{A}^*$  doublure  $\hat{A}^*$  du choixpeau. Terminer cette  $\hat{A}$ « doublure  $\hat{A}$ » par quelques rangs en côtes.

**Pour la bouche** : retirer le fil contrastant et reprendre les mailles. tricoter quelques rangs en rond.

## **Finitions**

Coudre les bords de la bouche à l'intérieur. Façonner les yeux et la bouches en cousant des bourrelets.

Coudre la  $\hat{A}$ « doublure  $\hat{A}$ » au choixpeau par trois coutures verticales.

Rembourrer le haut et bloquer le rembourrage en cousant un morceau de tissu ou une pièce de tricot (ici un vieux pull). Si on veut, coudre une pièce pour faire rapiécé.

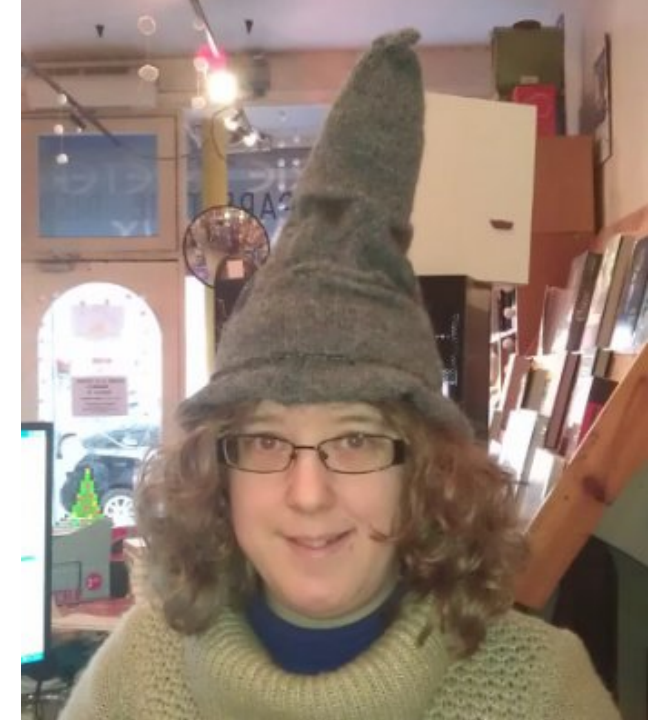

 **Le choixpeau sur sa propriétaire** La libraire de la librairie A livr'Ouvert arborant son choixpeau tout neuf.

Post-scriptum :

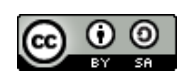

licence Creative Commons Attribution - Partage dans les Mêmes Conditions 4.0 International.